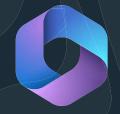

# Microsoft 365

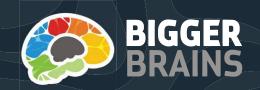

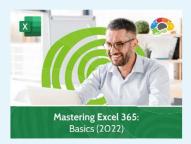

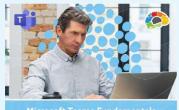

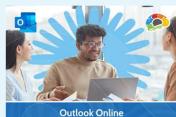

Essentials (2020)

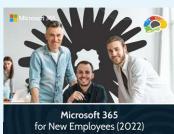

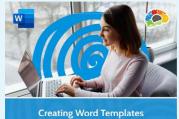

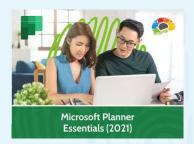

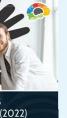

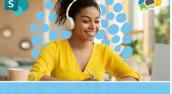

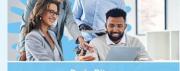

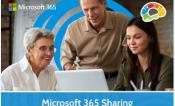

Microsoft 365 Sharing Calendars and Email (2022)

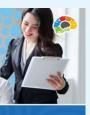

Saving Time in Outlook

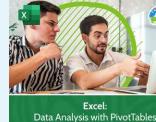

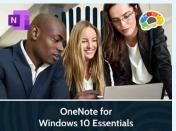

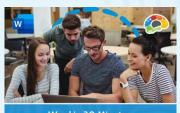

Word in 30 Minutes: Navigating and Creating Documents (Basics 1 of 7)

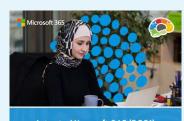

Intro to Microsoft 365 (2021)

### Other Courses:

- · Mastering PowerPoint 365, 2021, 2019, 2016, 2013
- What's New in PowerPoint 2019?
- Mastering Word 365, 2019, 2016, 2013
- What's New in Word 2019?
- What's New in Excel 2019?
- Mastering Excel 365, 2021, 2019, 2016, 2013
- · Excel: Data Analysis With PivotTables
- · Excel: Intro to Power Pivot
- · Excel Power Functions
- · Excel in 30 Minutes
- · Excel: Creating Dashboards
- · Excel for Project Management
- Brain Bites Excel Dynamic Array **Functions**
- · Excel for Mac Basics
- · Excel: Power Query
- Mastering Outlook 365, 2019, 2016
- · What's New in Outlook 2019?
- · Mastering Microsoft Teams - Basics (2022)
- Mastering OneNote 2016, 2013
- Mastering Microsoft 365 (2022)
- Microsoft 365 Groups Essentials
- Microsoft 365 Email Essentials (2021)
- OneDrive Essentials (2021)
- Microsoft Sway Essentials
- · Microsoft 365 Admin Tips & Tricks
- · Power BI Essentials
- Microsoft Forms Essentials (2022)
- Microsoft 365 To Do, Calendar and People (2022)
- · Mastering Microsoft Project P1: Creating a Project
- · Mastering Microsoft Project P2: Managing a Project
- · SharePoint Online Basics
- SharePoint Online Essentials (2018)
- SharePoint for Site Owners
- · Mastering Visio
- Mastering Access 2016, 2013

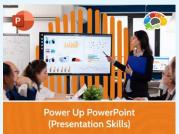

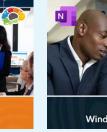

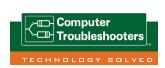

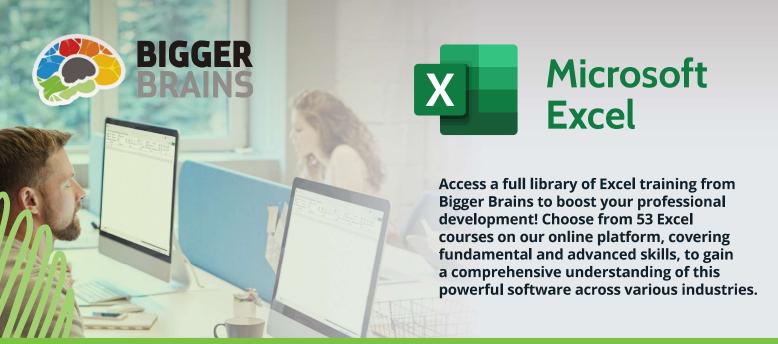

Trust your training to courses that won Watch List Company's "Online Learning Library" awards!

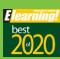

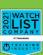

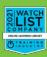

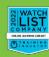

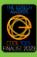

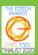

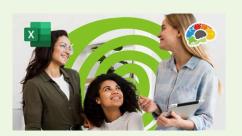

Excel: Creating Dashboards

Learn to use forms, lookup functions, charts, PivotTables, and slicers.

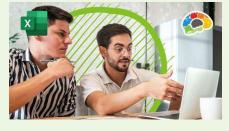

Excel:

### Data Analysis with PivotTables

The powerful tool for analyzing and summarizing huge amounts of data.

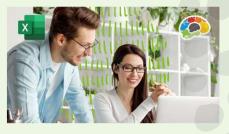

Excel:

### **Intro to Power Pivot**

Power Pivot is an Excel add-in you can use to perform powerful data analysis and create sophisticated data models.

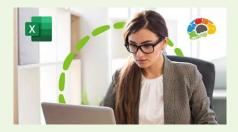

Excel:

#### **Power Functions**

Learn to use the 10 Excel functions recommended by experts.

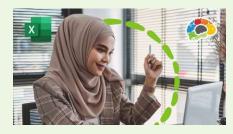

Excel:

### **Power Query**

Save time cleaning up and managing your data with Excel's popular power tool.

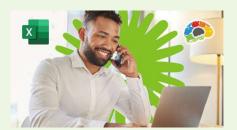

### Excel:

### **Excel for Mac Basics**

Learn how to use this Office power tool on your Mac.

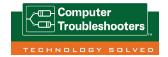

### To find out more:

Visit us online at www.ctindooroopilly.com.au or call us at 07 21110717

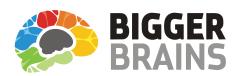

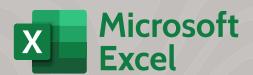

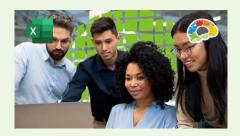

Excel: **Excel for Project Management** 

All Project Management info in one place! Use Excel to track deliverables of a project.

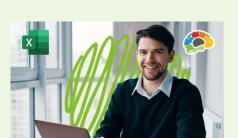

Mastering Excel 365: Beginner (2022)

This course is your first step towards becoming an expert at using Excel.

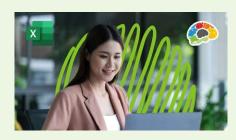

Mastering Excel 365: **Advanced** 

Once you have completed this course, there are few things you won't be able to do with Excel!

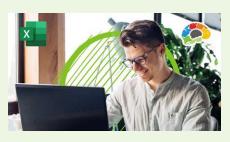

Mastering Excel 365: Intermediate (2022)

Excel expert Kathy Jones will also show you how to nest functions and modify and format charts.

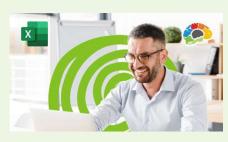

Mastering Excel 365: Basics (2022)

Learn to address function errors, customize charts, create and use tables and PivotTables.

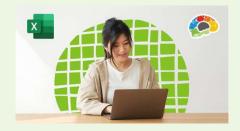

Mastering Excel: **2021, 2019, 2016, 2013** 

Includes Basics, Beginner, Intermediate and Advanced courses. Our most requested training course!

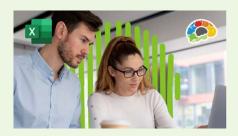

Excel: What's New in Excel 2019?

Optimizing the world's most popular spreadsheet.

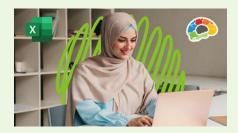

Mastering Excel 365: Advanced (2023)

Coming soon!

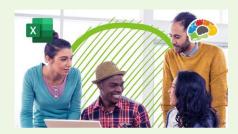

Mastering Excel 365: **Expert (2023)** 

Coming soon!

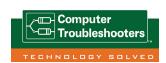

Visit us online at www.ctindooroopilly.com.au or call us at 07 21110717

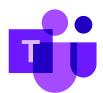

# Microsoft Teams

The ability for teams to work together is an important function in business and it's the central focus of Microsoft Teams. Learn how Teams gives you tools to stay in touch and get work done.

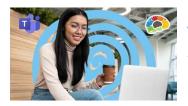

## Mastering Microsoft Teams — Basics (2022)

Get up to speed on Microsoft Teams, the tool businesses and individuals use to chat, collaborate, and get things done.

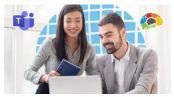

### Mastering Microsoft Teams — Bonus Content

Selected lessons from 2020 Mastering Teams course. Covers topics not included in the course Mastering Microsoft Teams — Basics (2022).

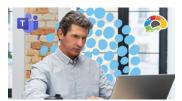

# Microsoft Teams Fundamentals and Best Practices (2022)

This mini course covers everything you need to know to start using Microsoft Teams in just the first three lessons (30 minutes).

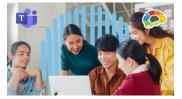

### Microsoft Teams in 30 Minutes (2021)

Quickly learn to collaborate and communicate with Microsoft Teams... very quickly!

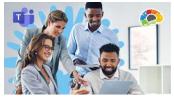

### **Brain Bites: Microsoft Teams Meetings**

In this course, we'll take a look at the major features of Teams meetings.

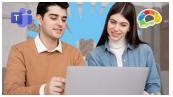

#### Lo Elemental de Microsoft Teams (2018)

Este minicurso cubre todo lo que necesita saber para comenzar a usar Microsoft Teams en solo las dos primeras lecciones (20 minutos).

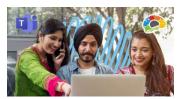

### Bocados de Saber: Reuniones de Microsoft Teams

Maximice sus reuniones con Microsoft Teams.

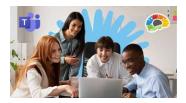

## Bocados de Saber: Reuniões do Microsoft Teams

Maximize suas reuniões com o Microsoft Teams.

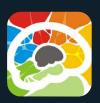

The Bigger Brains award-winning library of online training courses is now available directly inside Microsoft Teams, Outlook, and Microsoft 365! Easily access over 200 eLearning courses and over 3000 video lessons by adding a Bigger Brains tab in any channel or chat.

Using the BrainStation view, organizations can add their own custom content, assign courses to users, set due dates, build learning paths, and generate reports. You can also add a single course tab or a tab with the entire course library, OR create a reporting tab to keep track of your team's progress and course completions.

Trust your training to courses that won Watch List Company's "Online Learning Library" awards!

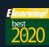

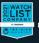

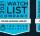

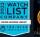

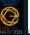

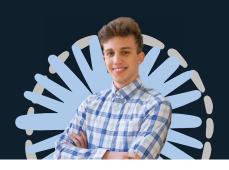

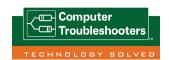

To find out more: Visit us online at www.ctindooroopilly.com.au or call us at 07 21110717